<span id="page-0-0"></span>Model diagnostics and selection for ARMA models (Updated Spring 2021)

## Chaoyi Chen Institute of MNB, Corvinus University of Budapest

#### Empirical Financial Econometrics

@copyright Chaoyi Chen (BCE & MNB) & Alex Maynard (U.of Guelph) 2015-2021. All rights reserved. For use by

registered students only. Please do not distribute without express written consent.

• Model Diagnostics and Selection Test (\* [Jump](#page-2-0) | Online Lecture (minor) + Self-study (major)]

←□

⋷

Beka B

# Model Diagnostics and Selection Test

- <span id="page-2-0"></span>**• Model selection Criteria**
- Auto Covariance and Auto relation functions
- **Covariance stationarity and the ACF**
- Calculating population(theoretical) ACF
- White Noise ACF
- ACF FOR MA(1) Model
- ACF FOR AR(1) Model
- **e** Estimated ACF
- **PACF-Partial Autocorrelation Function**
- **e** Common Factors

### Intuition

- $\bullet$  Intuition: Posit  $y_t \sim ARMA(p, q)$
- $\bullet$  if p and/or q too small
	- model may be wrong
	- estimates and forecasts biased
	- tests may over-rejected

 $\bullet$  Example: the true model is AR(2)

$$
y_t = a_0 + a_1 y_{t-1} + a_2 y_{t-2} + \varepsilon_t \tag{1}
$$

But we estimate an AR(1)

$$
y_t = \hat{a}_0 + \hat{a}_1 y_{t-1} + \hat{u}_t \tag{2}
$$

Chaoyi Chen (BCE & MNB) [Model diagnostics and selection for ARMA models](#page-0-0) 5 / 61

- $\bullet$  if p and/or q too big
	- model still correct
	- But needlessly estimate extra coefficients, whose true value is zero.
	- Lose degrees of freedom
	- Increase variance of parameter estimates and forecasts
	- Increase probability if type 2 error.

 $\bullet$  Example: the true model is AR(1)

$$
y_t = a_0 + a_1 y_{t-1} + \varepsilon_t \tag{3}
$$

But we estimate an AR(1)

$$
y_t = \hat{a}_0 + \hat{a}_1 y_{t-1} + \hat{a}_2 y_{t-2} + \hat{\varepsilon}_t \tag{4}
$$

## Model selection Criteria

• Recall Sum of Squared Residuals:

$$
\mathit{SSR} = \sum_{t=1}^{T} \hat{\varepsilon_t}^2
$$

- a measure of how well the model fits the data.

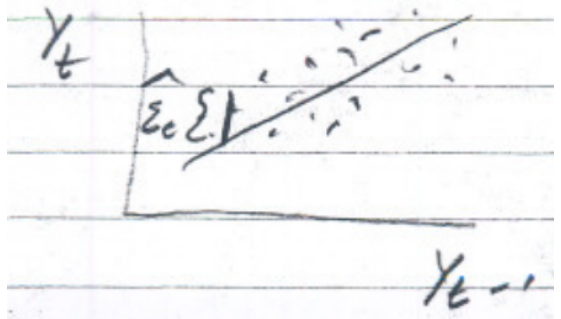

The smaller the better.

 $\Omega$   $\Omega$ 

- **Temptation:** Use SSR or  $(R^2)$  to compare  $ARMA(p,q)$  models for different values of p and g to see which fits data best.
- **Problem:** Recall that the SSR always goes down(and  $R^2$  goes up) as add regressors or as p increase or q increase.

So following (C) would give us huge and terrible values of p and p.

• Solution: compare SSR but penalize larger model.

One such criteria is Akaike Information Criteria(AIC)

$$
AIC = T \ln(\frac{SSR}{T}) + 2(\text{no parameters})
$$

• Another is the Schwartz Bayesian Criteria  $(SBC)^1$ 

$$
SBC = T \ln(\frac{SSR}{T}) + (\text{no parameters}) \ln(T)
$$

• Smaller AIC or SBC suggests better model.

 $1a.k.a.$  Bayesian Information Criteria (BIC)

Chaoyi Chen (BCE & MNB) [Model diagnostics and selection for ARMA models](#page-0-0) 10 / 61

- **Practical Model selection using AIC or SBC.**
- Choose a maximum values of p and q, say  $\bar{p}$  and  $\bar{q}$
- **Estimate the ARMA(p,q) for each combination of p and q satisfying,**  $0 \leq p \leq \bar{p}$  and  $0 \leq q \leq \bar{q}$ . And record the AIC and SBC.
- Choose the (p,q) with the smallest AIC or SBC as your model.
- This can be done using a double loop

Without using exact code, your program might have structure similar to:

AIC = zeros( $p+1,q+1$ ); % Matrix to store AIC results in for  $p=1$ :pmax+1;% loop through AR lag orders for  $a=1$ :qmax+1; % loop through MA lag orders  $AIC(p,q) = ARMA_AIC(p-1,q-1);%$  calculate and store AIC values end; % end loop for p end; % end loop for q

print AIC % print out results

Let's define:

$$
\gamma_0 = \text{var}(y_t)
$$
  
\n
$$
\gamma_1 = \text{cov}(y_t, y_{t+1})
$$
  
\n:  
\n:  
\n
$$
\gamma_h = \text{cov}(y_t, y_{t+h})
$$

**•**  $\gamma_h$  is the **auto-covariance function**, it is a function of h, which is the time between the two observations

#### **• Now define**

$$
\rho_0 = cor(y_t, y_t) = 1
$$
\n
$$
\rho_1 = cor(y_t, y_{t+1}) = \frac{cov(y_t, y_{t+1})}{\sqrt{var(y_t)var(y_{t+1})}}
$$
\n
$$
\rho_2 = cor(y_t, y_{t+2}) = \frac{cov(y_t, y_{t+2})}{\sqrt{var(y_t)var(y_{t+2})}}
$$
\n
$$
\vdots \qquad \vdots
$$
\n
$$
\rho_h = cor(y_t, y_{t+h}) = \frac{cov(y_t, y_{t+h})}{\sqrt{var(y_t)var(y_{t+h})}}
$$

 $\rho_n$  is the auto-correlation function(ACF)-again a function of h.

## Covariance Stationary and the ACF

- Suppose  $y_t$  is covariance stationary.
- Then, by definition:

 $var(y_t)$  is the same for all t.

$$
\gamma_h = \text{cov}(y_t, y_{t+h})
$$
 is the same for all t.

(But still different for all different h).

## Covariance stationarity and the ACF

This means that for the ACF.

$$
\rho_h = \text{cor}(y_t, y_{t+h}) = \frac{\text{cov}(y_t, y_{t+h})}{\sqrt{\text{var}(y_t)\text{var}(y_{t+h})}}
$$

is also the same for all t. (But again different for each h)

 $\Omega$ 

## Covariance stationarity and the ACF

**O** This means that for the ACF.

$$
\rho_h = \text{cor}(y_t, y_{t+h}) = \frac{\text{cov}(y_t, y_{t+h})}{\sqrt{\text{var}(y_t)\text{var}(y_{t+h})}}
$$

is also the same for all t. (But again different for each h)

• The ACF also simplifies since:

$$
var(y_t) = var(y_{t+h}) = \gamma_0
$$

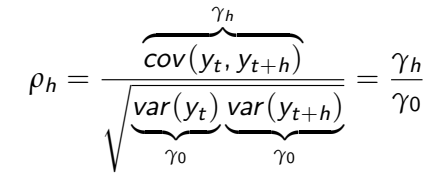

(5)

## <span id="page-17-0"></span>**• Purpose of the ACF**

- Useful in model selection.
- ACF of  $y_t$  gives some idea of which model may be appropriate for  $y_t$ —The model should capture the autocorrelation in data.
- ACF of the residual in your model can be used as a diagnostic check-If you selected a good model,the residuals should not be autocorrelated.
- More on this later

# <span id="page-18-0"></span>Calculating population(theoretical) ACF for ARMA models

• Purpose: Compare theoretical ACF of given model to estimated ACF to evaluate if model is appropriate.

<sup>&</sup>lt;sup>2</sup>Since the constant does not impact the covariance, we can simplify the calculation of the theoretical ACF by omitting the intercept. We wo[uld](#page-17-0) [no](#page-19-0)[t](#page-17-0) [d](#page-18-0)[o](#page-19-0) [t](#page-20-0)[his](#page-0-0) [in](#page-66-0) [pr](#page-0-0)[act](#page-66-0)[ice](#page-0-0)[.](#page-66-0)  $QQ$ 

# <span id="page-19-0"></span>Calculating population(theoretical) ACF for ARMA models

- Purpose: Compare theoretical ACF of given model to estimated ACF to evaluate if model is appropriate.
- ACF for White Noise Process<sup>2</sup>

$$
y_t = \varepsilon_t
$$
  
\n
$$
E_{t-1}\varepsilon_t = 0
$$
  
\n
$$
var(\varepsilon_t) = \sigma^2
$$

(Above is a white noise model)

**o** Let's start with covariances.

$$
\begin{array}{rcl}\n\gamma_0 & = & \sigma^2 \\
\gamma_1 & = & \gamma_2 = \gamma_3 = \dots = 0\n\end{array}
$$

<sup>2</sup>Since the constant does not impact the covariance, we can simplify the calculation of the theoretical ACF by omitting the intercept. We wo[uld](#page-18-0) [no](#page-20-0)[t](#page-17-0) [d](#page-18-0)[o](#page-19-0) [t](#page-20-0)[his](#page-0-0) [in](#page-66-0) [pr](#page-0-0)[act](#page-66-0)[ice](#page-0-0)[.](#page-66-0)  $QQQ$ 

<span id="page-20-0"></span>• Now the ACF:

$$
\rho_0 = \frac{\gamma_0}{\gamma_0} = 1 \text{ (always)}
$$
  
\n
$$
\rho_1 = \frac{\gamma_1}{\gamma_0} = \frac{0}{\gamma_0} = 0
$$
  
\n
$$
\rho_2 = \rho_3 = \rho_4 = ... = 0
$$

 $\leftarrow$ 

**IN** ∍  $\Omega$ 

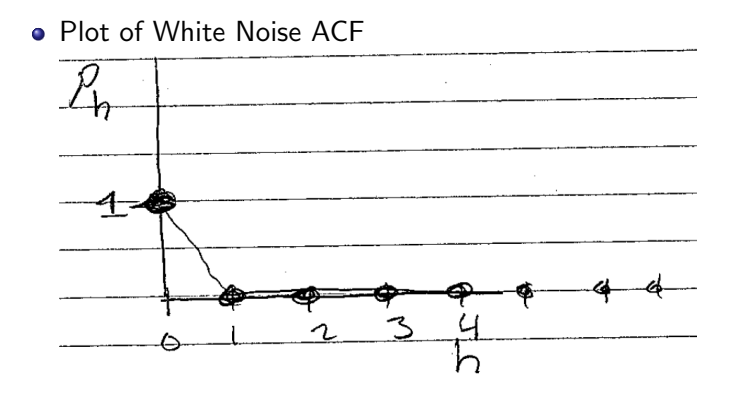

4 0 8

 $200$ 

重

化重氮 化重氮

 $\sim$ 

### • Recognize white noise process by ACF:

ACF is zero (population case) or small and insignificant (sample case) for all h, except  $h = 0$ 

Intuition: white noise has no autocorrelation.

## • Recognize white noise process by ACF:

ACF is zero (population case) or small and insignificant (sample case) for all h, except  $h = 0$ 

Intuition: white noise has no autocorrelation.

#### Use as a residual diagnostic:

- Model residuals should be white noise if you picked a good model.
- So their ACF should resemble the one above.

## • Recognize white noise process by ACF:

ACF is zero (population case) or small and insignificant (sample case) for all h, except  $h = 0$ 

Intuition: white noise has no autocorrelation.

#### Use as a residual diagnostic:

- Model residuals should be white noise if you picked a good model.
- So their ACF should resemble the one above.

## Application to finance

If returns not predictable, then their ACF should look like White Noise ACF.

# ACF FOR MA(1) Model

## ACF for MA(1) Model

$$
y_t = \varepsilon_t + b_1 \varepsilon_{t-1}
$$
  
\n
$$
E_{t-1} \varepsilon_t = 0
$$
  
\n
$$
var(\varepsilon_t) = \sigma^2
$$

(Above is a MA(1) model)

$$
\gamma_0 = \text{var}(y_t) = \text{var}\left(\underbrace{\varepsilon_t + b_1 \varepsilon_{t-1}}_{\varepsilon_t - 1, \varepsilon_t \text{ orthogonal}}\right)
$$

$$
= \underbrace{\text{var}(\varepsilon_t)}_{\sigma^2} + b_1^2 \underbrace{\text{var}(\varepsilon_{t-1})}_{\sigma^2}
$$

$$
= (1 + b_1^2)\sigma^2 \tag{6}
$$

 $\blacksquare$ 

∍

ミメスミメ

 $200$ 

# ACF FOR MA(1) Model

$$
\gamma_1 = cov(y_t, y_{t+1})
$$
\n
$$
= cov[(\varepsilon_t + b_1\varepsilon_{t-1}), \overbrace{(\varepsilon_{t+1} + b_1\varepsilon_t)}^{y_{t+1}}]
$$
\n
$$
= (only \varepsilon_t and b_1\varepsilon_t non-orthogonal)
$$
\n
$$
= b_1E[\varepsilon_t^2]
$$
\n
$$
= b_1\sigma^2
$$
\n(8)

$$
\gamma_2 = cov(y_t, y_{t+2})
$$
  
= cov  $(\varepsilon_t + b_1 \varepsilon_{t-1}, \varepsilon_{t+2} + b_1 \varepsilon_{t+1})$   
= 0

• Similarly  $\gamma_3 = \gamma_4 = \gamma_5 = ... = 0$  $\bullet$  Intuition:  $MA(1)$  only overlaps 1 period.

 $\left\{ \begin{array}{ccc} 1 & 0 & 0 \\ 0 & 1 & 0 \end{array} \right.$ 

 $299$ 

重

#### Now, the ACF

$$
\rho_0 = 1 \quad \text{always} \tag{9}
$$
\n
$$
\rho_1 = \frac{\gamma_1}{\gamma_0} \tag{10}
$$
\n
$$
= \frac{b_1 \sigma^2}{(1 + b_1^2) \sigma^2} \tag{11}
$$
\n
$$
= \frac{b_1}{1 + b_1^2} \tag{12}
$$

$$
\rho_2 = \frac{\gamma_2}{\gamma_0} = 0, \ \rho_3 = \frac{\gamma_3}{\gamma_0} = 0, \ \rho_4 = 0, ... \tag{13}
$$

4 0 8

 $\mathcal{A}$  $\sim$  $\left( 1\right)$ 

重

ヨメ イヨメ

 $299$ 

# ACF FOR MA(1) Model

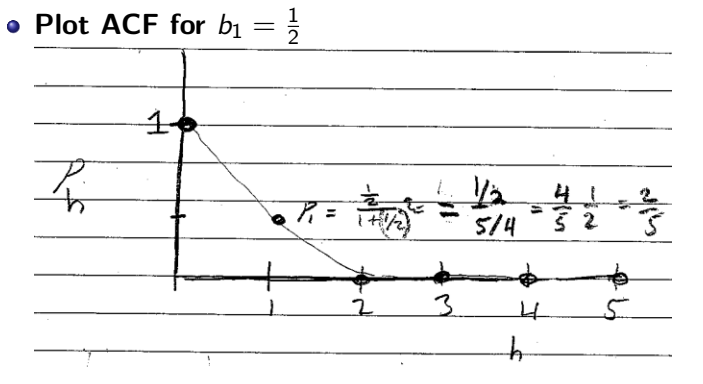

- Recognize  $MA(1)$  by its ACF:
	- $-$  ACF noticeable and significant at lag h=1
	- ACF small and insignificant for  $h > 1$

つひい

# ACF FOR MA(1) Model

• Plot ACF for  $b_1 = -1$  (an over-differenced series)

$$
\rho_1 = \frac{-1}{1 + (-1)^2} = -\frac{1}{2}
$$

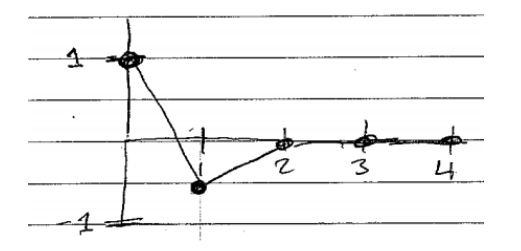

• Recognize over-differenced seroes by its ACF: (i) ACF negative (close to  $-\frac{1}{2}$  ) at lag 1 (ii) Generally close to zero or insignificant at lag  $h > 1$ 

 $\Omega$ 

#### <span id="page-30-0"></span>Why "over differenced"?

- **•** For  $b_1 = -1$ , MA(1) becomes  $\varepsilon_t \varepsilon_{t-1} = \Delta \varepsilon_t$  a difference.
- Sometimes differencing is employed when variables is non-stationary.
- $\bullet$  But  $\varepsilon_t$  always stationary it didn't need to be differenced.

$$
y_t = a_1 y_{t-1} + \varepsilon_t \quad AR(1)^3
$$

<span id="page-31-0"></span>• Solve for the covariance one time period apart:

$$
\gamma_1 = cov(y_t, y_{t+1}) \qquad (\text{Plug in } y_{t+1} = a_1 y_t + \varepsilon_{t+1}) \tag{14}
$$
\n
$$
= cov(y_t, (a_1 y_t + \varepsilon_{t+1})) \qquad (15)
$$
\n
$$
= a_1 cov(y_t, y_t) + cov(y_t, \varepsilon_{t+1}) \qquad (16)
$$
\n
$$
= a_1 var(y_t) \qquad (17)
$$
\n
$$
= a_1 \gamma_0 \qquad (18)
$$

 $^3$ As usual also assume  $E_{t-1} \varepsilon_t$  $E_{t-1} \varepsilon_t$  $E_{t-1} \varepsilon_t$ , var $(\varepsilon_t) \sigma^2$  and  $|a_1| < 1$ 

 $QQQ$ 

重

# <span id="page-32-0"></span>ACF FOR Stationary AR(1) Model

• Solve for the covariance two time periods apart:

.

$$
\gamma_2 = cov(y_t, y_{t+2}) \qquad (\text{Plug in } y_{t+2} = a_1 y_{t+1} + \varepsilon_{t+2}) \quad (19) \n= cov(y_t, a_1 y_{t+1} + \varepsilon_{t+2}) \qquad (20) \n= a_1 \underbrace{cov(y_t, y_{t+1})}_{\gamma_1} + \underbrace{cov(y_t, \varepsilon_{t+2})}_{0} \qquad (21) \n= a_1 \underbrace{cov(y_t, y_{t+1})}_{\gamma_1} \qquad (22)
$$

• Now Recognize the pattern:

$$
\gamma_1 = a_1 \gamma_0 \tag{24}
$$

$$
\gamma_2 = a_1 \gamma_1 = a_1^2 \gamma_0 \tag{25}
$$

$$
\vdots \qquad \vdots
$$
\n
$$
\gamma_h = a_1^h \gamma_0 \qquad h = 0, 1, 2, 3, \dots
$$
\n(26)

(23)

#### <span id="page-33-0"></span>• Now the ACF

$$
\rho_0 = 1 \qquad (27)
$$
\n
$$
\rho_1 = \frac{\gamma_1}{\gamma_0} = \frac{a_1 \gamma_0}{\gamma_0} = a_1 \qquad (28)
$$
\n
$$
\rho_2 = \frac{\gamma_2}{\gamma_0} = \frac{a_1^2 \gamma_0}{\gamma_0} = a_1^2 \qquad (29)
$$
\n
$$
\vdots \qquad \vdots
$$
\n
$$
\rho_h = \frac{\gamma_h}{\gamma_0} = \frac{a_1^h \gamma_0}{\gamma_0} = a_1^h \qquad (30)
$$

4日下

重

化重新润滑脂

 $\rightarrow$ 

 $299$ 

# $ACF$  FOR  $AR(\overline{1})$  Model

$$
y_t = a_0 + a_1 y_{t-1} + \varepsilon_t
$$

• Plot ACF of AR(1) with  $a_1 = 1/2$ 

$$
\rho_0 = 1, \ \rho_1 = 1/2, \ \rho_2 = (\frac{1}{2})^2 = \frac{1}{4}, \ \rho_3 = (\frac{1}{2})^3 = \frac{1}{8}, \ \rho_4 = \frac{1}{16}, \dots
$$

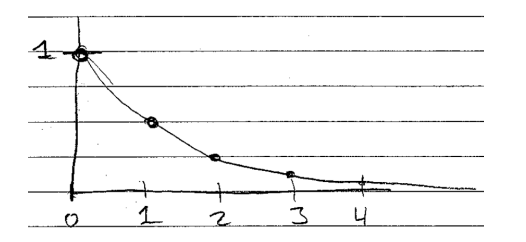

Chaoyi Chen (BCE & MNB) [Model diagnostics and selection for ARMA models](#page-0-0) 31 / 61

€⊡

**IN** 

∍

 $QQ$ 

- Recognize stationary AR(1) with  $a_1 > 0$
- **Geometric decline of ACF**
- ACF starts large/significant and positive.
- **•** Becomes smaller and eventually insignificant

# ACF for nearly nonstitonary AR(1)

$$
y_t = a_0 + a_1 y_{t-1} + \varepsilon_t
$$

#### • Plot of nearly nonstationary AR(1):  $a_1 = 0.9$

$$
\rho_0 = 1, \rho_1 = 0.9, \qquad \rho_2 = (0.9)^2 = 0.81, \n\rho_3 = (0.9)^3 = 0.729, \qquad \rho_4 = (0.9)^4 = 0.6561
$$

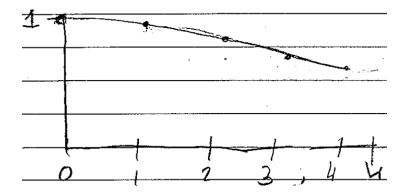

#### • Recognize Possible (or almost) nonstationary  $AR(1)$

ACF is slow to decline– stays large, positive, significant for many lags.

つひひ

# ACF for negative AR(1) slope coefficient

$$
y_t = a_0 + a_1 y_{t-1} + \varepsilon_t
$$

• Plot ACF with  $a_1 = -1/2$ , (Negative Root)

$$
\rho_0 = 1, \rho_1 = -1/2, \rho_2 = (-\frac{1}{2})^2 = \frac{1}{4}, \rho_3 = (-\frac{1}{2})^3 = -\frac{1}{8}, \rho_4 = \frac{1}{16}
$$

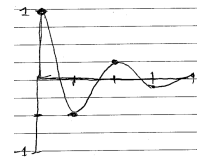

#### • Recognize  $AR(1)$  with negative root:

- Oscillates between positive and negative
- Magnitude decays geometrically

つへへ

- So far— looked at ACF implied by various models
- Now— estimate ACF directly form data without a model
- $\bullet$  Use— If the estimated ACF similar to one of the model based ACF<sub>S</sub> this may suggest a tentative model
- Note— The estimated ACF is always noisy and never looks exactly like model based  $ACF -$  look for  $(broadly)$  similar features.

つひい

The estimated auto-covariance is:

$$
\hat{\gamma}_h = \frac{1}{T} \sum_{t=h+1}^T (y_t - \bar{y})(y_{t-h} - \bar{y})
$$
 (estimated covariance function)

The estimated autocorrelation is:

$$
\hat{\rho}_h = \frac{\hat{\gamma}_h}{\hat{\gamma}_0} = \frac{\frac{1}{T} \sum_{t=h+1}^T (y_t - \bar{y})(y_{t-h} - \bar{y})}{\frac{1}{T} \sum_{t=1}^T (y_t - \bar{y})^2}
$$
 (estimated ACF)

4 0 8

 $\Omega$ 

э

④ 重 B ④ 重 B 。

## **o** Standard errors for **ACF**

 $\bullet$  It has been shown that:

$$
var(\hat{\rho}_n) = \begin{cases} \frac{1}{T}, & h = 1\\ \frac{1}{T}(1 + 2\sum_{j=1}^{h-1} \rho_j^2) & h > 1 \end{cases}
$$
(31)

• So practical formula for standard error is:

$$
se(\hat{\rho}_h) = \begin{cases} \frac{1}{\sqrt{T}} & h = 1\\ \frac{1}{\sqrt{T}}\sqrt{1 + 2\sum_{j=1}^{s-1} \hat{\rho}_i^2} & h > 1 \end{cases}
$$
(32)

Often we want to compare our ACF to white noise ACF. Then we may calculate standard errors under null hypothesis of white noise ACF, for which  $\rho_h = 0$  for all h.

In this case  $se(\hat{\rho}_{h})$  simplifies to:

$$
\mathit{se}(\hat{\rho}_h) = \frac{1}{\sqrt{\mathcal{T}}} \qquad h \geq 1
$$

Common to include two-standard-error bands away from zero in ACF using:

$$
0 \pm 2se(\hat{\rho_n}) = 0 \pm \frac{2}{\sqrt{T}}
$$

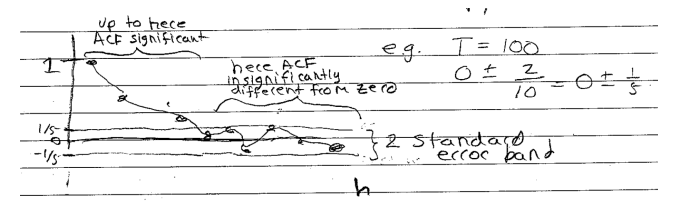

 $\leftarrow$   $\Box$ 

 $\Omega$ 

## Box-Pierce and Ljung Box Statistics

- Problem with 2 standard error bands is that each one can be wrong about 5% of time.
- So if we calculate ACF for  $h = 1, 2, ..., 20$ , there is a good chance that the ACF will lie outside the error bands for at least one or two values of h, even if the true model is White Noise.
- Box Pierce and Ljung Box statistics provide a joint test that the ACF is zero for the first H lags (e.g: $H=20$ )

$$
H_0: \t\rho_1 = \rho_2 = \rho_3 = ... = \rho_H = 0 \t\t(33)\nH_A: \tNot H_0 \t\t(34)
$$

## Box-Pierce and Ljung-Box Test Statistics

• Box-Pierce Test Statistic  $(Q)$ :

$$
Q = T \sum_{h=1}^{H} (\hat{\rho}_h)^2 \underset{H_0}{\sim} \chi^2(H) \qquad \text{(for T large)}
$$

• Ljung-Box Test Statistic  $(\tilde{Q})$ :

$$
\tilde{Q} = T(T+2) \sum_{h=1}^{H} \frac{\hat{\rho}_h^2}{T-h} \underset{H_0}{\sim} \chi^2(H) \qquad \text{(for T large)}
$$

- **1** The distributions are asymptotic distribution that works as an approximation when T is large.
- $\bm{z}$   $\chi^2(H)$ : chi-squared distribution with degree of freedom H.
- $\bullet$   $\sim$ : distribution as under the null hypothesis(i.e: this is the  $H_0$ distribution if null hypothesis holds true)

### • Rejection rules:

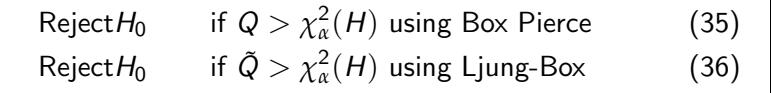

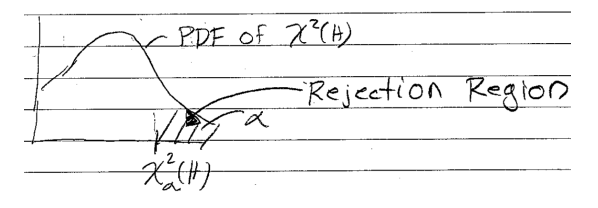

• In practice: Ljung-Box is preferred due to better finite sample performance.

- **If your model correctly specified the residuals are White Noise.**
- White Noise residuals implies ACF of residuals zero at all *lags*  $> 1$
- Use Ljung-Box to test if ACF of residual zero at first H lags.
- **If Ljung-Box test rejects then residual not white noise and model** misspecified.
- Degrees of freedom adjusted for number of parameters estimated (say K) — Now  $H - k$  degrees of freedom.

## Ljung-Box as Diagnostic Text: Example

• Estimate tentative model is  $AR(1)$ :

$$
y_t = a_0 + a_1 y_{t-1} + \varepsilon_t
$$

• Obtain the fitted residual:

$$
\hat{\varepsilon}_t = y_t - \hat{a}_0 - \hat{a}_1 y_{t-1}
$$

Define the population and estimated ACF of  $\varepsilon_t$  :

$$
\rho_{\varepsilon,h} = \text{cor}(\varepsilon_t, \varepsilon_{t+h})
$$

$$
\hat{\rho}_{\varepsilon,h} = \widehat{\text{cor}}(\hat{\varepsilon}_t, \hat{\varepsilon}_{t+h})
$$

## <span id="page-47-0"></span>Ljung-Box as Diagnostic Text: Example

- Decide the number of lags to test:  $H = 5$
- Specify the Null Hypothesis:

$$
H_0: \rho_{\varepsilon,h} = 0 \text{ for } h = 1, 2, 3, 4, 5
$$

- **Interpret the null hypothesis:** Under the null hypothesis  $AR(1)$  is model correct,  $\varepsilon_t$  is white noise and therefore first five autocorrelations are zero
- Form the Liung-Box test statistics:

$$
\tilde{Q} = T(T+2) \sum_{h=1}^{5} \frac{\hat{\rho}_{\hat{\epsilon},h}^2}{T-h}
$$

# <span id="page-48-0"></span>Ljung-Box as Diagnostic Text: Example

- Decide the significance level:  $\alpha = 0.05$
- Under the null hypothesis our test statistic has a Chi-Squared  $(\chi^2)$ distribution with  $H - k = 5 - 2 = 3$  degrees of freedom:<sup>4</sup>

$$
\tilde{Q} \underset{H_0}{\sim} \chi^2(3)
$$

• So, from the statistical tables, our critical value is given by

$$
\chi_{0.05}^2(3)=7.81473
$$

Reject if the test statistic exceeds the critical value, i.e. if:

$$
\tilde{Q}>7.81473
$$

Or, equivalently if

$$
p\text{-value} < \alpha = 0.05
$$

<sup>4</sup>H=5 lags, k=2 [es](#page-49-0)timat[ed](#page-0-0) 2 parameters,  $H - k = 3$  d[egr](#page-47-0)ees [o](#page-47-0)[f f](#page-48-0)[re](#page-49-0)ed[om](#page-66-0)

### <span id="page-49-0"></span>If we reject the null hypothesis:

- **1** Our residual is not white noise/uncorrelated
- $\bullet$  Our model does not capture all the correlation in  $y_t$
- <sup>3</sup> We may need more AR terms, MA terms or a seasonal lag to get the remaining correlation
- 4 Maybe try an AR(2) or ARMA(1,1)

#### If we fail to reject the null hypothesis:

- **1** Our residual is not white noise/uncorrelated
- $\bullet$  Our model does capture all the correlation in  $y_t$ , which is good
- Is it the smallest model that can do that?
- **4** If so, then we are happy with our model.
- **•** If not, maybe we can find an even smaller model that can capture the correlation in  $V_t$
- A second widely used visual diagnostic.
- Correlation between  $y_t$  and  $y_{t-h}$ , after controlling for the first h-1 lags  $(y_{t-1}, y_{t-2}, ..., y_{t-h-1})$
- PACF at  $lag1 = cor(y_t, y_{t-1}) = \rho_1$ , because there are no lags in between to control for.
- PACF at lag2 is the correlation between  $y_t$  and  $y_{t-2}$  after controlling for  $y_{t-1}$

Easiest to estimate (and understand) by a sequence of regressions. Step 1: Regress

$$
y_t = \phi_{1,0} + \phi_{1,1}y_{t-1} + error
$$
  
( $\phi_{1,1}$  is PACF at lag 1.)

 $\Omega$ 

Easiest to estimate (and understand) by a sequence of regressions. Step 1: Regress

$$
y_{t} = \phi_{1,0} + \phi_{1,1}y_{t-1} + error
$$
  
( $\phi_{1,1}$  is PACF at lag 1.)  
**Step 2:** Regress  

$$
y_{t} = \phi_{2,0} + \phi_{2,1}y_{t-1} + \phi_{2,2}y_{t-2} + error
$$

 $(\phi_2)$  is PACF at lag 2.)

 $\Omega$ 

Easiest to estimate (and understand) by a sequence of regressions. Step 1: Regress

$$
y_t = \phi_{1,0} + \phi_{1,1}y_{t-1} + error
$$
  
\n( $\phi_{1,1}$  is PACF at lag 1.)  
\n**Step 2:** Regress  
\n
$$
y_t = \phi_{2,0} + \phi_{2,1}y_{t-1} + \phi_{2,2}y_{t-2} + error
$$
  
\n( $\phi_{2,2}$  is PACF at lag 2.)  
\n**Step 3:** Regress

$$
y_t = \phi_{3,0} + \phi_{3,1}y_{t-1} + \phi_{3,2}y_{t-2} + \phi_{3,3}y_{t-3} + error
$$
  
( $\phi_{3,3}$  is PACF at lag 3)

ect

つひひ

- PACF of white noise
- Population PACF of white noise is zero for all  $h \geq 1$
- Sample PACF of white noise generally small and insignificant.

## • PACF of AR(1)

$$
y_t = a_0 + a_1 y_{t-1} + \varepsilon_t \qquad \text{AR}(1) \text{ true model}
$$

 $\bullet$  Note that the regressions in step 1,2,3.. match the true AR(1) model:

$$
\phi_{1,1} = a_1
$$
 PACF at lag 1  
\n $\phi_{2,2} = \phi_{3,3} = \phi_{4,4} = ... = \phi_{h,h} = 0$  PACF at lags h

 $\Omega$ 

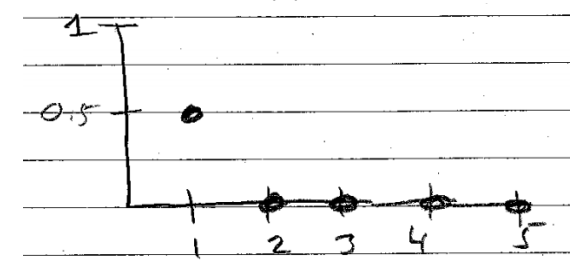

### • Plot PACF for AR(1) with  $a_1 = 0.5$

- Recognize  $AR(1)$  by its PACF
- PACF large and significant at lag 1
- PACF small and insignificant thereafter

## • Recognize  $AR(2)$  by its PACF

$$
y_t = a_1y_{t-1} + a_2y_{t-2} + \varepsilon_t
$$

- PACF large and significant at first two lags.
- PACF small and insignificant thereafter.

 $\Omega$ 

$$
y_t = \varepsilon_t + b_1 \varepsilon_{t-1} \qquad \mathsf{MA}(1)
$$

- <span id="page-59-0"></span>• In this form PACF not obvious
- Invert MA(1) model to get  $AR(\infty).^{5}$

$$
y_t = b_1 y_{t-1} - b_1^2 y_{t-2} + b_1^3 y_{t-1} + \dots + \varepsilon_t \qquad AR(\infty)
$$

item PACF of  $MA(1)$  declines gradually

• PACF of MA(1) oscillates in sign when  $b_1 > 0$ 

<sup>5</sup>See next slide for derivation

∽≏∩

# <span id="page-60-0"></span>Derivation: Converting MA(1) to AR( $\infty$ )

$$
y_t = \varepsilon_t + b_1 \varepsilon_{t-1}
$$
  
\n
$$
y_t = (1 + b_1 L)\varepsilon_t
$$
 Convert to lag notation  
\n
$$
\frac{1}{1 - (-b_1 L)} y_t = \varepsilon_t
$$
  
\nRecall

$$
\sum_{j=0}^{\infty} x^{j} = \frac{1}{1-x} \Rightarrow \sum_{j=0}^{\infty} (-b_{1}L)^{j} = \frac{1}{1 - (-b_{1}L)} = \frac{1}{1 + b_{1}L}
$$

$$
\sum_{j=0}^{\infty} (-b_{1}L)^{j} y_{t} = \varepsilon_{t}
$$

$$
(1 - b_{1}L + b_{1}L^{2} - b_{1}^{3}L^{3} + ...)y_{t} = \varepsilon_{t}
$$

$$
y_{t} - b_{1}y_{t-1} + b_{1}^{2}y_{t-2} - b_{1}^{3}y_{t-3} = \varepsilon_{t}
$$

$$
y_{t} = b_{1}y_{t-1} - b_{1}^{2}y_{t-2} + b_{1}^{3}y_{t-1} + ... + \varepsilon_{t} \quad AR(\infty)
$$

重

 $299$ 

## <span id="page-61-0"></span>• Intuition and purpose

- o generally there are many equivalent ARMA representations of the same time series process
- Examples already covered are the  $MA(\infty)$  representation of an AR(1) and the  $AR(\infty)$  representation of an MA(1).
- Other examples involve ARMA models with common factors (example below)
- Because estimation of additional parameters is costly, we want to select the representation that is most parsimonious (i.e. fewest parameters)
- In order to do this, we want to be sure to eliminate any common factors.
- Common Factors- Example 1 Start with  $ARMA(0,0)$  or white noise  $\varepsilon_t \sim \text{WN}$ ,  $y_t = \varepsilon_t$  This is an ARMA(0,0)
- Introduce a common factor by multiplying both sides by  $(1 a_1L)$ :

<span id="page-62-0"></span>
$$
y_t = \varepsilon_t \tag{37}
$$
  
\n
$$
(1 - a_1 L)y_t = (1 - a_1 L)\varepsilon_t
$$
  
\n
$$
y_t - a_1 Ly_t = \varepsilon_t - a_1 L\varepsilon_t
$$
  
\n
$$
y_t - a_1 y_{t-1} = \varepsilon_t - a_1 \varepsilon_{t-1}
$$
  
\n
$$
y_t = a_1 y_{t-1} + \varepsilon_t - a_1 \varepsilon_{t-1} \tag{38}
$$

 $(38)$  is ARMA $(1,1)$ , representation of ARMA $(0,0)$ 

Another example:

$$
y_t = a_1y_{t-1} + \varepsilon_t \text{ (Parsimonious AR(1))}
$$
\n
$$
(1 - a_1L)y_t = \varepsilon_t \text{ (Rewrite using lag notation)}
$$
\n
$$
(1 + \beta_1L)(1 - a_1L)y_t = (1 + \beta_1L)\varepsilon_t
$$
\n
$$
(\text{Introduce a common factor } \Rightarrow (1 + \beta_1L))
$$
\n
$$
(1 - (a_1 - \beta_1)L - a_1\beta_1L^2)y_t = (1 + \beta_1L)\varepsilon_t
$$
\n
$$
y_t - (a_1 - \beta_1)y_{t-1} - a_1\beta_1y_{t-2} = \varepsilon_t + \beta_1\varepsilon_{t-1}
$$
\n
$$
y_t - (a_1 - \beta_1)y_{t-1} - a_1\beta_1y_{t-2} = \varepsilon_t + \beta_1\varepsilon_{t-1}
$$
\n
$$
y_t = (a_1 - \beta_1)y_{t-1} + a_1\beta_1y_{t-2} + \varepsilon_t + \beta_1\varepsilon_{t-1}
$$
\n
$$
\text{ARMA}(2,1)
$$
\n
$$
\text{e.g } a_1 = 0, y_t \text{ is } \text{WN, using } \beta_1 = -1 \text{ rewrite as } y_t = y_{t-1} + \varepsilon_t - \varepsilon_{t-1}
$$

 $\leftarrow$   $\Box$ 

 $\sim$ 41 ∍

ヨメ メヨメ

 $2Q$ 

### **•** Interpretation

- By adding common factor $(1 + \beta_1 L)$ , we have re-expressed AR(1) as ARMA(2,1)
- These are 2 equivalent representations of the same model.
- $\bullet$  But the AR(1) representation is preferred because it is more parsimonious.

### **• Practical Use**

- $\bullet$  We would never convert our AR(1) to an ARMA(2,1) as above- this was to illustrate the problem.
- Suppose we estimated an  $ARMA(2,1)$
- We check to see if there is a common factor to both the lag polynomials for the MA and AR components that approximately cancel
- If we can find a common factor, we can simply our model by eliminating it.
- $\bullet$  In the example above, if we estimated as an ARMA $(2,1)$  and noticed that  $(1 + \beta_1 L)$  was a common factor that could be eliminated from both sides of

$$
(1+\beta_1L)(1-a_1L)y_t=(1+\beta_1L)\varepsilon_t
$$

We would realize that our  $ARMA(2,1)$  had an  $AR(1)$  representation. Then we would drop the ARMA(2,1) and estimate a more parsimonious AR(1) instead.

<span id="page-66-0"></span> $\bullet$  In practice, it is unlikely that our estimated  $ARMA(2,1)$  would exactly have common factors, but if it had two factors that were vary similar, we might still want to consider a more parsimonious model, e.g

$$
(1+0.42L)(1+a_1L)y_t = (1+0.47L)\varepsilon_t
$$

(The two coefficients at the front don't cancel exactly, but are so close that we would probably drop this ARMA(2,1) in favor of  $(1 - aL)y_t = \varepsilon_t$  an AR(1))